# About this guide.....

There's nothing quite like having your own personal guide on hand when you are setting out, and that's just what you get with these tapes. Based on the Reeltime Audio-Disc training system, this course will help you master your new Acorn computer in a couple of hours. You simply sit at your computer, listen to the voice of your tutor, and carry out the exercises he describes.

By the end you will be using your computer and its software on your own with confidence.

Please pull out this card for full instructions

© 1992 Head-Line Communication, England. All rights reserved. This tape programme is for personal use only. Unauthorised copying, public performance and broadcasting of the recording prohibited.

0193.712

Acorn

computing complete to give you a head start introduction to Acorn

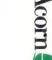

## INSTRUCTIONS

Before you start the course you will need:

- An Acorn computer ready to use (see the first few pages of the Welcome Guide).
  - Check before you start that the Caps Lock and Num Lock keys are off.
- The discs marked Application Disc and Support Disc that came with your computer.
- An ordinary cassette player, preferably with headphones to cut out distracting noise.
- A quantity of blank discs, including at least one high density disc; disc labels; paper and pen for making notes.

#### Following the course

The tapes contain a total of eight audio sessions, and it is important that you follow them in order, so try to set aside some time when you can work on your own, without too many interruptions or distractions. As a guide, allow 20-30 minutes per session. Listen carefully to the tutor, starting with session 1, and follow the instructions as they are given. If you want to repeat a section, just rewind the tape a little way and replay it.

Work at your own speed. Don't let the tape run ahead of you. If it goes too fast, stop the tape until you've caught up! If you get completely lost, wind the tape back and restart the current session. From time to time you'll be asked to stop the tape, usually to do something on your own. Take a break at least at the end of every session, or more if you prefer. Don't try to complete the course in one sitting—there's too much to take in in one go.

#### A note for parents

Reeltime uses no jargon words without explaining them fully, so anyone can follow this course with confidence. On the other hand young children may need help with some of the ideas, so it will help if you are on hand to advise.

### If you have problems

All Reeltime courses are fully tested. If you hit a problem while you are working through the course, it is most likely that you have misheard or misunderstood an instruction. Take a break, then wind the tape back and replay the section.

#### For experienced users

This guide assumes that you are just starting out with your Acorn system, so each session starts by resetting your machine to its factory settings. If you are an experienced user you may prefer to save the current settings, and restore them after the course is over, using the Save feature of the !Configure application. If you are not sure what this means, don't worry! All is explained as you go, and you will be able to set your own preferences by the end of the guide.